# Fig. 3.5 Prediction

## **MP**

## **2015-06-04**

> setwd("D:/Dropbox/R/2015-NUS/Session-2/(a) Data Modelling - Basics/Figure 3.5/Prediction")

```
> Dataset <-
```

```
+ read.table("D:/Dropbox/R/2015-NUS/Session-2/(a) Data Modelling - Basics/Figure 3.5/Prediction/Table 3.1 Sales-Advertising.csv",
+ header=TRUE, sep=",", na.strings="NA", dec=".", strip.white=TRUE)
```
#### > <mark>x <- Dataset\$ADVT</mark>

> x

```
 [1] 9.5 10.1 9.4 11.6 10.3 9.5 11.2 9.0 11.0 8.4 11.2 8.8 11.9 9.8
[15] 11.2 9.6 9.3 10.0 8.4 10.5 11.8 9.0 10.2 11.8 10.4
```
#### > y <- Dataset\$SALES

> y

```
 [1] 145.1 128.3 121.3 134.4 106.5 111.5 132.7 126.9 151.0 123.3 154.6
[12] 108.0 159.3 136.3 111.4 133.6 137.0 112.9 122.1 140.5 141.5 88.5
[23] 127.7 130.7 122.3
```
 $>$   $|predict(lm(y ~ x))|$ 

```
 1 2 3 4 5 6 7 8 
123.3581 127.8745 122.6054 139.1653 129.3799 123.3581 136.1544 119.5945 
     9 10 11 12 13 14 15 16 
134.6490 115.0781 136.1544 118.0890 141.4235 125.6163 136.1544 124.1108 
 17 18 19 20 21 22 23 24 
121.8527 127.1217 115.0781 130.8854 140.6708 119.5945 128.6272 140.6708 
     25 
130.1326
```
 $>$  new <- data.frame(x = seq(8, 12, 0.25))

```
> new
       x
1 8.00
2 8.25
3 8.50
   8.75
5 9.00
6 9.25
7 9.50
8 9.75
9 10.00
10 10.25
11 10.50
12 10.75
13 11.00
14 11.25
15 11.50
16 11.75
17 12.00
> predict(lm(y \sim x), new, se.fit = TRUE)
```

```
$fit
 1 2 3 4 5 6 7 8 
112.0672 113.9491 115.8309 117.7127 119.5945 121.4763 123.3581 125.2399 
 9 10 11 12 13 14 15 16 
127.1217 129.0036 130.8854 132.7672 134.6490 136.5308 138.4126 140.2944 
     17 
142.1762 
$se.fit<sup>1</sup>
 1 2 3 4 5 6 7 8 
6.584129 5.976631 5.387833 4.824588 4.296955 3.819721 3.414086 3.108210 
 9 10 11 12 13 14 15 16 
2.933467 2.913548 3.051485 3.327707 3.711466 4.173200 4.689934 5.245440 
     17 
5.828643 
$df
[1] 23
$residual.scale
[1] 14.51066
> pred.w.plim <- predict(lm(y \sim x), new, interval = "prediction")
> pred.w.clim <- predict(lm(y \sim x), new, interval = "confidence")
> new$x
 [1] 8.00 8.25 8.50 8.75 9.00 9.25 9.50 9.75 10.00 10.25 10.50
[12] 10.75 11.00 11.25 11.50 11.75 12.00
```
 $>$  matplot(new\$x, cbind(pred.w.clim, pred.w.plim[,-1]),lty = c(1,2,2,3,3), type = "l", ylab = + "predicted y")

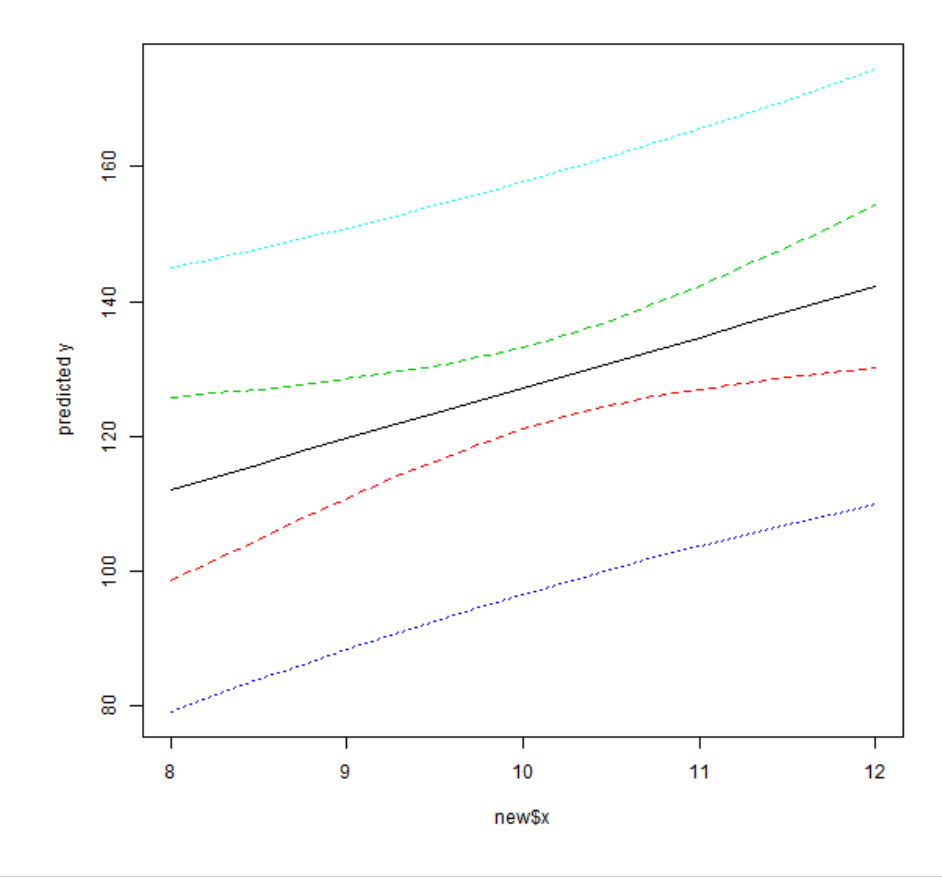

 $>$   $\sqrt{m \text{atplot}(n \text{ew}\$x, \text{cbind}(pred.w.dim, \text{pred.w.dim}[, -1]),$  lty = c(1,2,2,3,3), type = "l", ylab = + "Predicted Sales", xlab = "Advertisement")

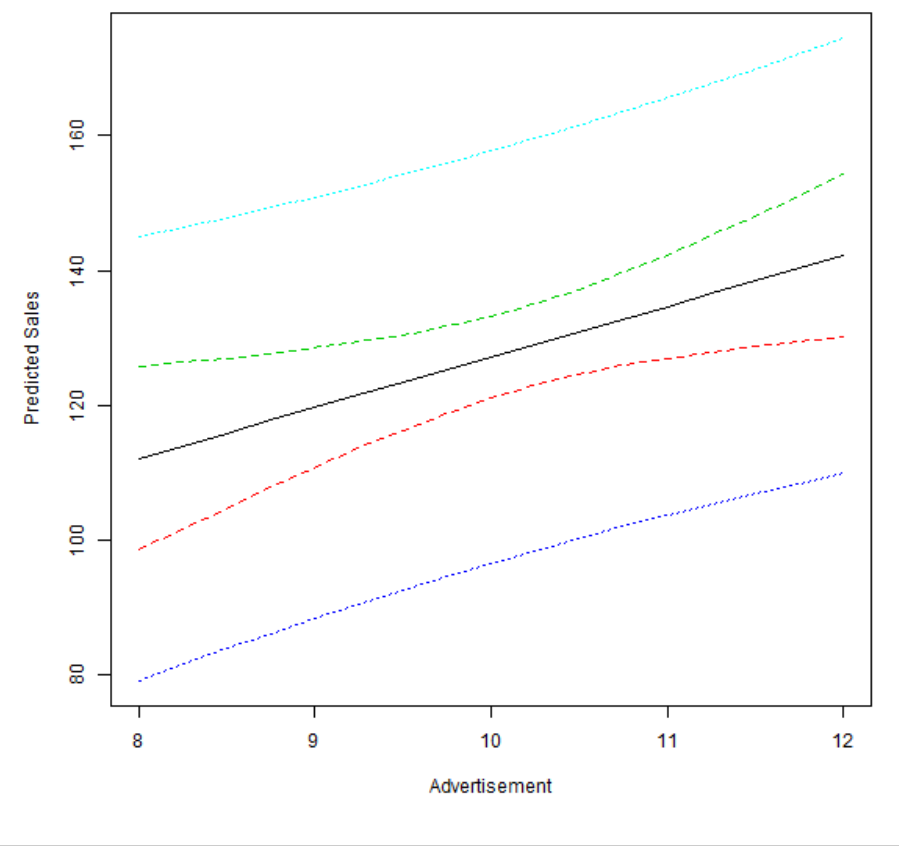

> RegModel.1 <- lm(SALES~ADVT, data=Dataset) > summary(RegModel.1)

```
Call:
```

```
lm(formula = SALES ~ ADVT, data = Datasets)Residuals:
     Min 1Q Median 3Q Max 
-31.0945 -9.9708 0.4255 9.6146 21.7419 
Coefficients:
Estimate Std. Error t value Pr(>|t|)<br>(Intercept) 51.849 27.990 1.852 0.0768
                      (Intercept) 51.849 27.990 1.852 0.0768 .
ADVT 7.527 2.741 2.746 0.0115 *
---
Signif. codes: 0 '***' 0.001 '**' 0.01 '*' 0.05 '.' 0.1 ' ' 1
Residual standard error: 14.51 on 23 degrees of freedom
Multiple R-squared: 0.2469, Adjusted R-squared: 0.2142
```

```
F-statistic: 7.54 on 1 and 23 DF, p-value: 0.01151
```

```
> new.Point <- data.frame(ADVT=9.2)
```
> new.Point

 ADVT 1 9.2

> predict(RegModel.1,new.Point)

 1 121.0999

>  $proport(RegModel.1, new.Point, int="p")$ 

 fit lwr upr 1 121.0999 90.0116 152.1883 >  $probit(RegModel.1, new.Point, int="c")$  fit lwr upr 1 121.0999 113.011 129.1889